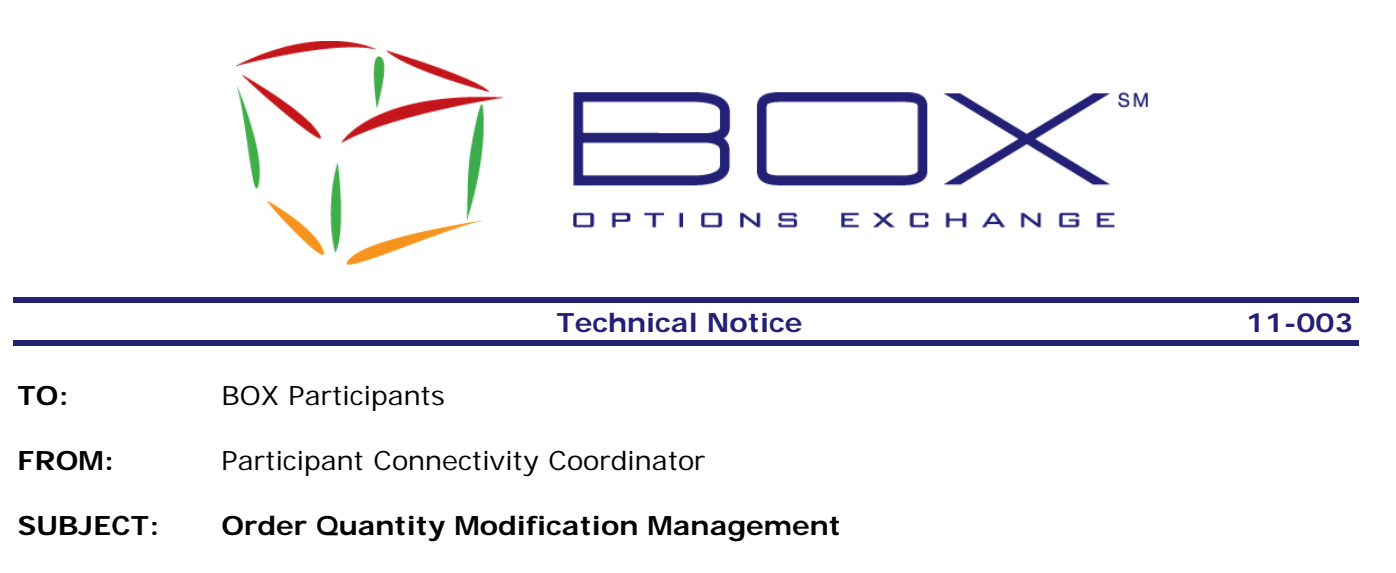

**DATE: June 17, 2011**

BOX Options Exchange is pleased to announce the release of a new functionality to manage modification of order quantity.

This new optional feature will be available to all BOX Participants on Monday, June 20, 2011.

**Note: Participants who do not wish to use this new feature do not have to make any changes.** 

#### **Overview**

This new feature will provide a new way of specifying the quantity to be modified in an order modification request. This will prevent the risk of overfilling when an order modification request crosses an execution notice (also known as *race condition*).

The following sections describe in more detail the changes and impacts on the existing BOX services.

#### **Impact Summary**

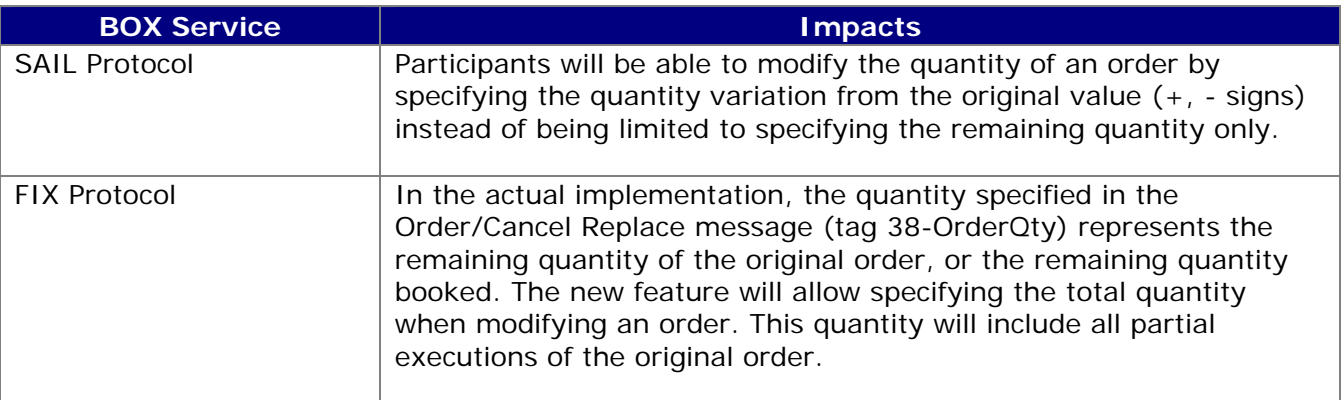

## **Detailed System Changes**

#### **SAIL Protocol**

All changes are part of the actual "A0" and "A1" SAIL protocol versions.

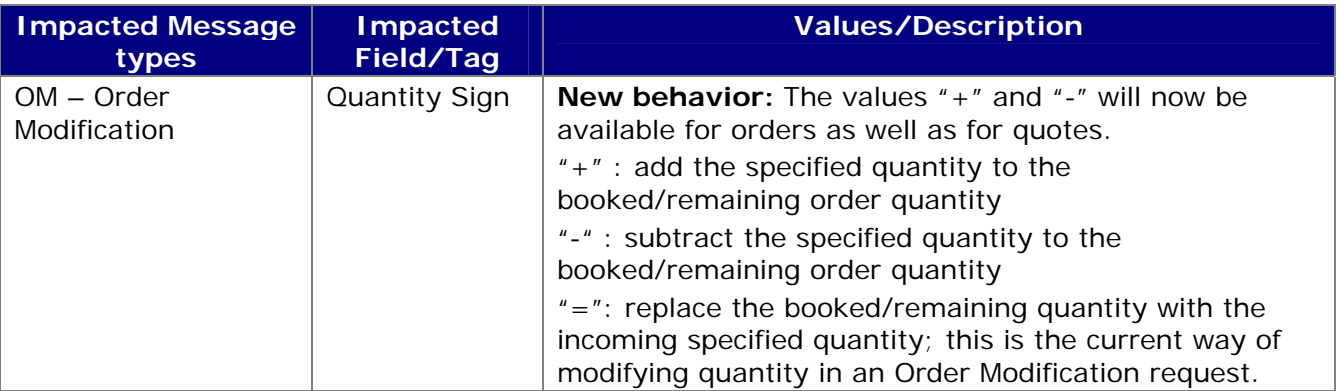

#### **Examples Using the SAIL Protocol**

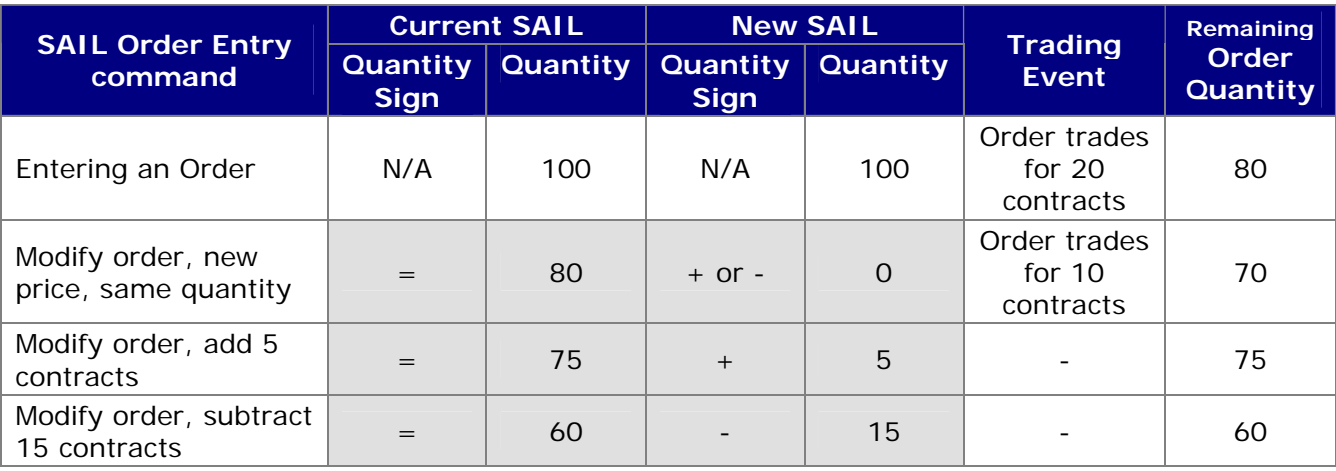

#### **FIX Protocol**

Participants using the FIX protocol who are interested in using this new feature are invited to contact the BOX Market Operation Center to have their connection configured so that they can send the quantity as representing the original order quantity instead of as representing the remaining booked quantity.

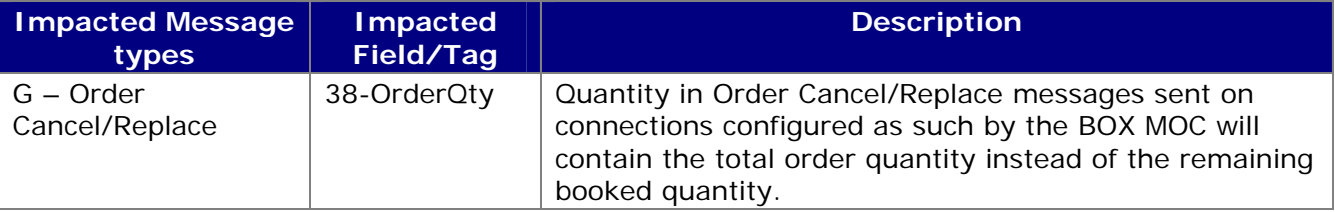

### **Examples Using the FIX Protocol**

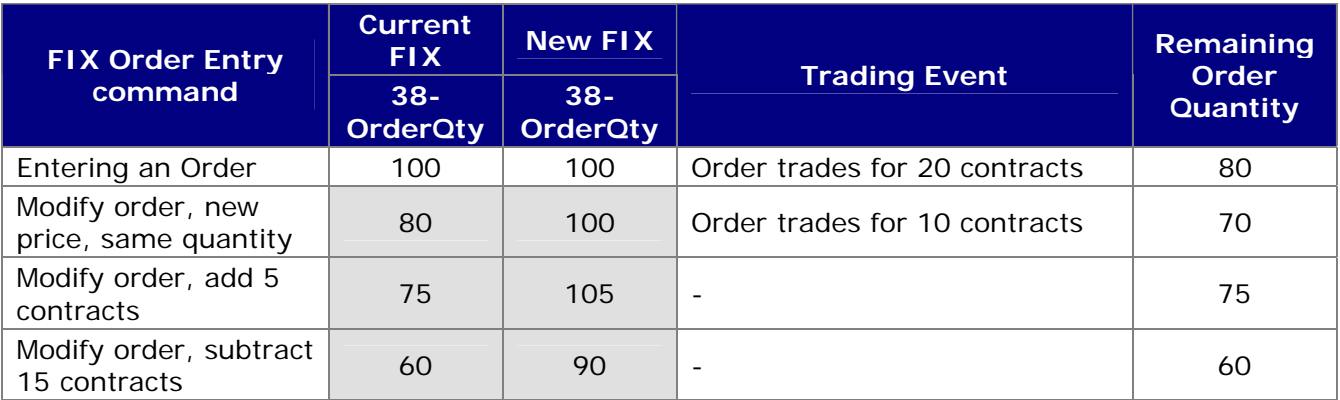

# **Testing**

Participants are invited to test this new feature in the BOX Test environment at their convenience.

## **Contact**

Please contact the Market Operations Center at (866) 768-8845 or by e-mail at [BOXMOC@bostonoptions.com](mailto:BOXMOC@bostonoptions.com) should you require additional information.

Thank you, BOX Participant Connectivity Coordinator